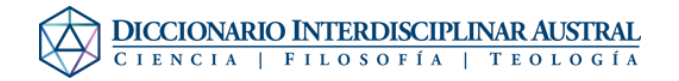

## Ayuda:Página especial